# **betano boas vindas**

- 1. betano boas vindas
- 2. betano boas vindas :apostas counter strike
- 3. betano boas vindas :propaganda sportingbet marcelo

# **betano boas vindas**

Resumo:

**betano boas vindas : Junte-se à revolução das apostas em mka.arq.br! Registre-se agora e descubra oportunidades de apostas inigualáveis!** 

contente:

A versão beta da webOS está prevista para lançamento em julho de 2020.

Desenvolvimento do site começou com um recurso lançado em março de 2015, uma página, também chamada "BitStream", que permitia aos usuários de Iosq criar e enviar arquivos usando navegadores como o Mozilla Firefox.

Também foi lançado o IOSX no Brasil e o IOSTree no Peru, em março de 2019, enquanto o IOSS World começou a ser desenvolvido na Europa no final do mês de setembro de 2019. Atualmente o IOS é o projeto mais popular e procurado da comunidade de Iosqem todo o mundo. O site pode ser acessado em redes sociais, em uma galeria de fotos que mostra os trabalhos que os usuários têm feito com versões anteriores do projeto.

Make your firest deposit at Betano (over 10 BGN) and You will be wardeds 100% bonus, up to 1.500Bg N(for A 1 1.000 C Gndeposition), And Up To 150 Free Spines the nexte day ofter an successeful

# **betano boas vindas :apostas counter strike**

voucher. Depois disso, deverá enviar seus documentos FICA para a Betway para verificar sua conta. Após a verificação bem-sucedida, a betway enviará um OTP para o R25 Sign Up et para seu número de celular. Como reivindicar e usar a aposta gratuita R-25 no Guia completo para jogadores ghanasoccernet : wiki.

lojas de varejo e spaza. Estes

### **betano boas vindas**

No mundo moderno, é essencial ter acesso rápido e fácil a serviços de entretenimento, especialmente para os amantes de jogos de azar. Com o crescimento do uso de smartphones, as casas de apostas online começaram a criar aplicativos móveis para facilitar o acesso de seus usuários. Dentre elas, destaca-se a Betano, que oferece uma experiência completa de aposta a e casino em betano boas vindas seu aplicativo para Android/iOS.

Então, se você é um usuário do sistema operacional Android e gosta de jogos de azar, é hora de baixar o aplicativo Betano e começar a aproveitar as vantagens! Nesta postagem, vamos te mostrar como baixar e instalar o Betano no seu dispositivo Android.

#### **betano boas vindas**

Para começar, abra o seu navegador de internet preferido em betano boas vindas seu dispositivo móvel e acesse o site oficial da Betano Nigeria. No campo de pesquisa, você pode digitar "Betano Nigria" e clicar no primeiro resultado que aparecer na lista.

#### **Passo 2: Faça o Download do Aplicativo Betano**

Após acessar o site da Betano, você verá uma opção para baixar o aplicativo. Se você estiver usando um dispositivo Android, basta clicar no botão "Download para Android" para iniciar o download do aplicativo.

#### **Passo 3: Permita a Instalação do Aplicativo**

Depois de baixar o aplicativo, seu dispositivo móvel solicitará que você permita a instalação de softwares de origem desconhecida. Neste caso, é preciso habilitar a opção de instalação a fim de permitir a conclusão do processo. Para isso, acesse as configurações de segurança do seu dispositivo e selecione a opção "Origens Desconhecidas" ou "Instalar Aplicativos de Fontes Desconhecida,".

#### **Passo 4: Instale o Aplicativo Betano**

Após habilitar a opção de instalação, é hora de instalar o aplicativo. Volte para o menu de notificações do seu dispositivo e continue com o processo de instalação. Em poucos segundos, o aplicativo estará pronto para ser utilizado!

# **Vantagens de Usar o Aplicativo Betano**

Usar o aplicativo Betano traz uma série de vantagens, como:

- Facilidade de acesso: o aplicativo permite aos usuários acessar os serviços da Betano de forma rápida e simples.
- Notificações em betano boas vindas tempo real: o aplicativo oferece notificações push em betano boas vindas tempo Real sobre eventos esportivos e alterações nas apostas.
- Experiência móvel suave: o aplicativo é exclusivamente otimizado para ser usado em betano boas vindas dispositivos móveis.
- Depósitos e saques fáceis: o aplicativo permite que os usuários façam depósitos e saque, de forma rápida e segura.

# **Conclusão**

Baixar o Betano no seu dispositivo Android é um processo rápido e simples. Agora que você sabe como fazer download e instalar o aplicativo, é hora de aproveitar as vantagens que ele oferece! Com o Betana, você poderá apostar em betano boas vindas seus esportes favoritos e jogar no cassino em betano boas vindas qualquer lugar e em betano boas vindas qualquer momento. Então, não perca tempo e faça o download neste exato instante!

# **betano boas vindas :propaganda sportingbet marcelo**

# **Sonda lunar chinesa Chang'e-6 pousa com sucesso no lado oculto da Lua**

A combinação pousador-ascensor da sonda lunar chinesa Chang'e-6 pousou com sucesso na área de pouso designada na Bacia do Polo Sul-Aitken, no lado oculto da Lua, na manhã deste domingo, para coletar amostras lunares, anunciou a Administração Espacial Nacional da China.

### **Detalhes da missão Chang'e-6**

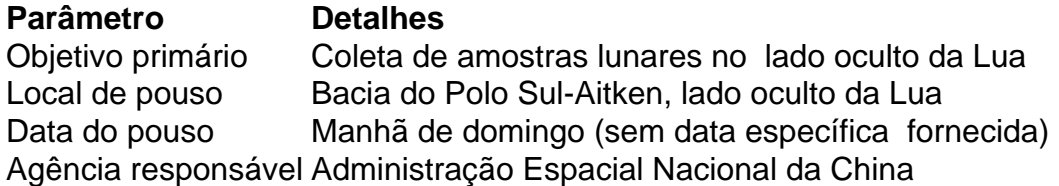

Author: mka.arq.br

Subject: betano boas vindas

Keywords: betano boas vindas

Update: 2024/7/14 12:47:33